# **Approach to Find Optimal Graphic Container Using Segmental Steganographic Algorithm**

#### **Hristo Paraskevov** and **Aleksandar Stefanov**

Department of Computer Systems and Technologies, Faculty of Mathematics and Informatics, Konstantin Preslavsky University of Shumen, 9712 Shumen, Bulgaria

#### *Abstract*

*The article proposes an approach to selecting a suitable graphic container from multiple images for a specific message. Searching for an optimal container requires an analysis that takes into account both the human perception of the image and the mathematical relationships that can be analyzed in detail about the contents of the container. Experimental results have shown that if one image is split into separate zones, and in each one a steganographic embedding of information is applied, in one of them the changes are the least.* 

**Keywords**: Steganography; Image processing; Steganalysis; Information security

# **1 Introduction**

Most of the research is aimed at creating improved stereotypes in order to increase the processing speed of embedding and retrieving the secret message, increasing the capacity, increasing the stability of the hidden message after various attacks, using different types of containers, and messages, the use of complex mathematical dependencies, etc.

When improving steganographic methods in image files, the right approach to container selection is also very important. In practice, this choice has to be transformed into a well-thought-out and conducted analysis, where the right indicators must be selected and used to make the best choice.

Incorrect container selection could compromise the hidden transmission of information, regardless of the well selected steganographic algorithm.

# **2 Methods and Algorithms**

Vision is a heuristic process. The three-dimensional vision can be explained as a synthesis. This requires a clear view of vision as a phenomenon and a visual process as a function of the viewer. "We" do not reflect the world outside, and "our brain" transforms the impulses from the eye.

The brain adjusts to see what it sees and does not receive it passively. The brain blends memory, expectation and sensation to generate visual integrity [1,2,3].

One looks upwards when he makes a decision. This is what the prefrontal cortex is responsible for. When it is concentrated from the bottom up - the sensory crust. One can only see one thing at a time [4]. Man performs sensory sorting, fills the holes in reality. The images are formed in the visual cortex, for positioning using the shadows of the objects, trusting them to determine the place of the object in the space.

This gave rise to the idea of the algorithm - to find a suitable area for embedding the hidden message in order to reduce the changes in the container. To make the right choice, not only one but multiple images are used.

The algorithm divides each of the files into zones (sectors) and embeds the hidden message into them. On the basis of certain criteria, all the results obtained are analyzed both in all areas of the file and in all files. The file on the base where the smallest modification was made in a particular area is selected as a container.

From the point of view of obscurity, it is advisable that the size of the carrier file is not too large, because its larger size raises the suspicion that it may be the carrier of other, invisible information at first glance.

There is no precompression block in the algorithm that would allow the volume of the inserted message to be increased. For this reason, the maximum amount of information to be deployed in the image is determined by the size of the sector minus the header information divided by eight. The size of the carrier file does not change when a message is embedded.

# **3 Results and Discussion**

*Experiment 1:* 

In this experiment, all images from the 100 image database were used, and a 14 000 byte text message was generated by Lorem Ipsum.

It aims to fill almost the capacity of the picture container and examine the new file for visual defects and changes in image color, Fig. 1.

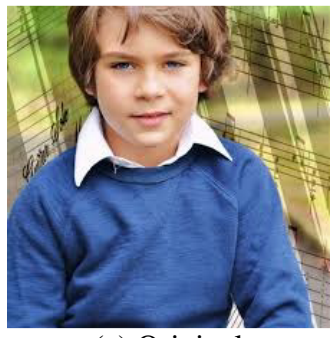

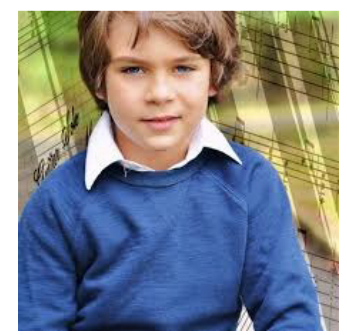

(а) Original (b) Stego file

Fig. 1 Visual analysis

After the visual evaluation, the histograms of the original images and stefofiles were also analyzed, Fig. 2.

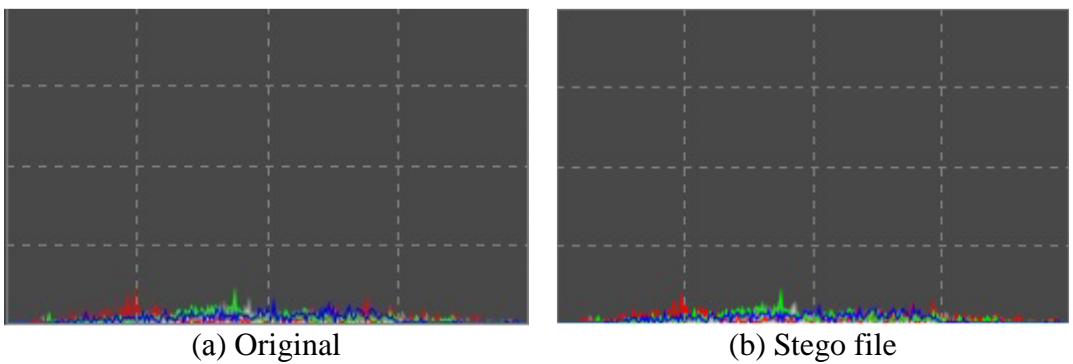

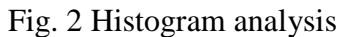

#### *Experiment 2:*

Embedding efficiency  $E_e$  is the ratio of the size of the largest message that can be embedded in the container to the container size.

$$
E_e = \frac{V_{mes.}}{V_c} \tag{1}
$$

where:

Vmes – size of hidden message in KB or MB

 $V_c$  – size of the container in KB or MB.

All baseline images were used to examine the Embedding efficiency of the container, with the built-in message of different sizes. The experimental data of randomly selected images is presented in the following Table 1.

| Image number | Message size in KB | Embedding efficiency |
|--------------|--------------------|----------------------|
|              |                    | 0.048911356          |
| 2            | 5                  | 0.054345951          |
| 3            | 6                  | 0.059840094          |
| 4            | 7                  | 0.066666667          |
| 5            | 8                  | 0.070649737          |
| 6            | 9                  | 0.075851852          |
|              | 10                 | 0.091657716          |
| 8            | 11                 | 0.086636261          |
| 9            | 12                 | 0.092388117          |
| 10           | 13                 | 0.109338435          |
| 52           | 14                 | 0.102616034          |
| 64           | 15                 | 0.108691903          |
| 66           | 16                 | 0.114126592          |
| 68           | 17                 | 0.119561093          |
| 96           | 18                 | 0.124347298          |
| 98           | 19                 |                      |

Table 1 Coefficient values Embedding efficiency

The results clearly show the gradual increase in the value of the built-in coefficient. Image 98 shows that the size of the message is larger than the LSB allowable embedding and therefore can not be calculated correctly. This proves that the algorithm fully meets the requirements of the LSB method.

#### *Experiment 3:*

In the PSNR study, all images from the base were used, with the embedded message of varying sizes. The following table, Table 2, presents the experiment data of randomly selected images using sector embedding.

The results clearly show the difference of two units of PSNR values in the same image, depending on the particular sector in which the image is inserted. This means that there is a container from the base that will be most suitable for creating a stegofile.

#### *Experiment 4:*

In order to find an optimal container selection in one database of many images, it is necessary to select criteria to be selected. One of the important indicators is to minimize the changes of the zeros and units in the stego file relative to the container.

| Image          | <b>PSNR</b> |             |             |             |  |  |  |
|----------------|-------------|-------------|-------------|-------------|--|--|--|
| number         | Sector 1    | Sector 2    | Sector 3    | Sector 4    |  |  |  |
| 1              | 102.8529925 | 103.3467767 | 102.9493283 | 104.8151443 |  |  |  |
| $\overline{2}$ | 101.5558889 | 102.0496730 | 101.6522247 | 103.5180407 |  |  |  |
| 3              | 100.2587853 | 100.7525694 | 100.3551211 | 102.2209371 |  |  |  |
| $\overline{4}$ | 98.96168170 | 99.45546582 | 99.05801750 | 100.9238335 |  |  |  |
| 5              | 97.66457809 | 98.15836221 | 97.76091388 | 99.62672990 |  |  |  |
| 6              | 96.36747448 | 96.86125860 | 96.46381028 | 98.32962630 |  |  |  |
| 7              | 95.07037087 | 95.56415499 | 95.16670666 | 97.03252268 |  |  |  |
| 8              | 93.77326726 | 94.26705138 | 93.86960306 | 95.73541908 |  |  |  |
| 9              | 92.47616365 | 92.96994777 | 92.57249944 | 94.43831546 |  |  |  |
| 10             | 91.17906004 | 91.67284416 | 91.27539584 | 93.14121186 |  |  |  |
| 52             | 89.88195643 | 90.37574055 | 89.97829222 | 91.84410824 |  |  |  |
| 64             | 88.58485282 | 89.07863694 | 88.68118862 | 90.54700464 |  |  |  |
| 66             | 87.28774921 | 87.78153333 | 87.38408500 | 89.24990102 |  |  |  |
| 68             | 85.99064560 | 86.48442972 | 86.08698140 | 87.95279742 |  |  |  |
| 96             | 84.69354199 | 85.18732611 | 84.78987778 | 86.65569380 |  |  |  |
| 98             | 83.39643838 | 83.89022250 | 83.49277418 | 85.35859020 |  |  |  |

Table 2 Values of PSNR for different sectors

The search for the appropriate container for the respective message can be done by looking at the minimum value between the difference in the number of zeros in the container and the stereo file to the difference between the zeros and the units in the container.

$$
TargetCover = \min\left[\left(\frac{S_0 - C_0}{C_1 - C_0}\right) * 100\right]
$$
\n(2)

where:

 $S_0$  - Count of zeros in the stego file

 $C_0$  - Count of zeros in the container

 $C_1$  - Count of units in the container

Following the experiment, the following data are obtained, Table 3.

| Image<br>number | Container |          | Stegofile |          |                    |
|-----------------|-----------|----------|-----------|----------|--------------------|
|                 | Count of  | Count of | Count of  | Count of | <b>TargetCover</b> |
|                 | zeros     | units    | zeros     | units    |                    |
|                 | 622729    | 583175   | 626681    | 579223   | 9.991404           |
| $\overline{2}$  | 643600    | 562304   | 647266    | 558638   | 4.509447           |
| 3               | 633218    | 571486   | 635749    | 568955   | 4.099981           |
| 4               | 624673    | 554975   | 628273    | 551375   | 5.165141           |
| 5               | 647594    | 558310   | 651318    | 554586   | 4.170960           |
| 6               | 530851    | 678749   | 537953    | 671647   | 4.801958           |
| 7               | 654026    | 418486   | 657266    | 415246   | 1.375563           |
| 8               | 625098    | 585222   | 630523    | 579797   | 13.60467           |
| 9               | 696528    | 509376   | 697594    | 508310   | 0.569590           |
| 10              | 526601    | 567415   | 530636    | 563380   | 9.886314           |

Table 3 TargetCover coefficient values

The resulting values are in quite a large range, but in the results of image # 9 it is noted that the changes made in the stego file are minimal. Therefore, this file will be selected as a container and will further seek to select the sector with the smallest changes.

# **4 Conclusion**

Searching for an optimal container requires an analysis that takes into account both the human perception of the image and the mathematical relationships that can be analyzed in detail about the contents of the container.

From the point of view of human perception, it turned out that the eye of a person does not look at all the details of an image, and on the basis of his experience and sensation, the brain complements the areas "not seen" by the eyes. Based on this analysis, the idea of searching for zones in the file, in which changes even if made, will be the least reported.

The analysis of mathematical dependencies has proved the hypothesis that areas can be selected in the file where the changes are minimal.

The experiments have shown a very close connection between the container and the secret message - the same secret message inserted into different files brings different changes to the containers.

#### **Acknowledgements**

This work is partially supported by the Scientific fund RD-08-101/06.02.2017.

### **References**

- [1] Palmer, S. (1999) *Science of Vision:Photons to Phenomenology*. Cambridge: The MIT Press.
- [2] Marr, D. (1982) *Vision. A Computional Investigation into the Human Representation and Proccssing of Visual Information*. New York: W. H. Freeman and Co., 1982.
- [3] Gibson, J. (1986) *Ecological Approach to Visual Perception*. Hillsdale, New Jersey London & Lawrence Erlbaum Associates.
- [4] Helmholtz, H. von (1867) Handbuch der physiologischen Optik.

Copyright © 2018 Hristo Paraskevov and Aleksandar Stefanov. This is an open access article distributed under the Creative Commons Attribution License, which permits unrestricted use, distribution, and reproduction in any medium, provided the original work is properly cited.